## **Monte Carlo method: integration**

## Problem setup:

Draw a single valued function,  $y = f(x)$  on a 2D coordinate system. Draw a bounding box around the area of interest. See the figure.

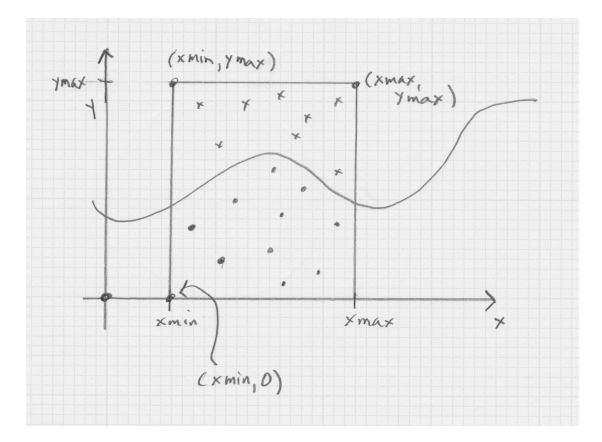

The area under the curve is  $(\# \text{ points under the curve } / \# \text{ points in bounding box})^*$  area of bounding box.

## *Pseudocode:*

```
// bounding box, bb, has corners located at (xmin, 0) and (xmax, ymax) 
// where ymax is some value of y that is large enough.
bbCount = 0;bbArea = (xmax - xmin) * ymax;curveCount = 0;
repeat many times {
      // generate (x, y) within bounding box
     generate random x between xmin and xmax;
     generate random y between 0 and ymax;
     bbCount++; // increment area of bb counter
      if ( y \le f(x) )
           curveCount++; // generated point is under curve
      }
return (curveCount / bbCount) * bbArea;
```